# **PLANO DE ENSINO**

### **1. IDENTIFICAÇÃO**

**Curso: Licenciatura em Geografia Componente Curricular: Introdução à Informática Fase: 1ª Ano/Semestre: 2011/1º semestre Numero de Créditos: 04 Carga horária - Hora Aula: 72 Carga horária - Hora Relógio: 60 Professor: Antonio Carlos Henriques Marques**

### **2. Objetivo Geral do Curso**

**O Curso de Geografia da UFFS tem como propósito a preparação de recursos humanos para licenciatura com a função fundamental de desempenhar as tarefas que forem das especificidades do universo da educação, relativas à programação, à implementação, à pesquisa científica e à avaliação do processo ensino-aprendizagem do ensino Fundamental e do ensino Médio.**

#### **3. EMENTA**

**Fundamentos de informática. Conhecimentos de sistemas operacionais. Utilização da rede mundial de computadores. Acesso a ambientes virtuais de aprendizagem. Conhecimentos de editor de texto, planilha eletrônica e software de apresentação (textos, gráficos, tabelas, áudios, vídeos e imagens).**

#### **4. JUSTIFICATIVA**

**As tecnologias da informação e comunicação constituem-se em uma ferramenta indispensável para praticamente todas as áreas do conhecimento. Sua importância aumenta na medida em que substituem os meios utilizados anteriormente para se executar tarefas e resolver problemas. Saber operar as ferramentas básicas de informática e explorar seus recursos de forma produtiva é essencial para o indivíduo que convive nesta sociedade. Portanto, a disciplina de Introdução à Informática justifica-se como componente curricular**

**importante para a evolução pessoal e profissional do aluno, além fornecer suporte tecnológico às demais disciplinas do curso.**

### **5. OBJETIVOS**

#### **5.1.GERAL:**

**Operar as ferramentas básicas de informática de forma a poder utilizá-las interdisciplinarmente, de modo crítico, criativo e pró-ativo.**

### **5.2.ESPECÍFICOS:**

**Desenvolver uma visão geral sobre a tecnologia da informação e suas aplicações na vida acadêmica, pessoal e profissional;**

**Aprender a utilizar a rede internet, navegadores, ferramentas de busca e de e-mail, além de obter noções sobre ameaças virtuais e meios de proteção contra vírus e invasões;**

Conhecer e utilizar o Ambiente Virtual de Aprendizagem da UFFS, de modo a incrementar a troca de informações, a comunicação e a interação extra-classe;

Preparar para a utilização das principais ferramentas de software (sistema operacional, processador de textos, planilha eletrônica, gerenciador de apresentações), visando aplicação tanto em seus ambientes de trabalho, assim como, nas principais disciplinas do curso de Licenciatura em Geografia.

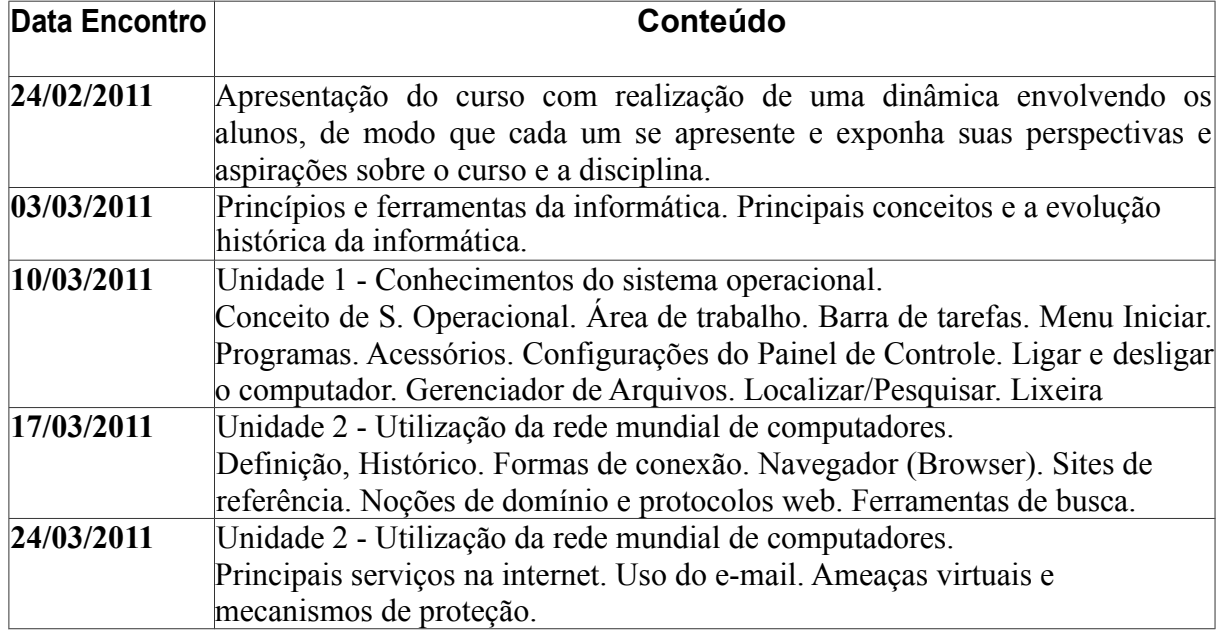

# **6. CRONOGRAMA E CONTEÚDO PROGRAMÁTICO**

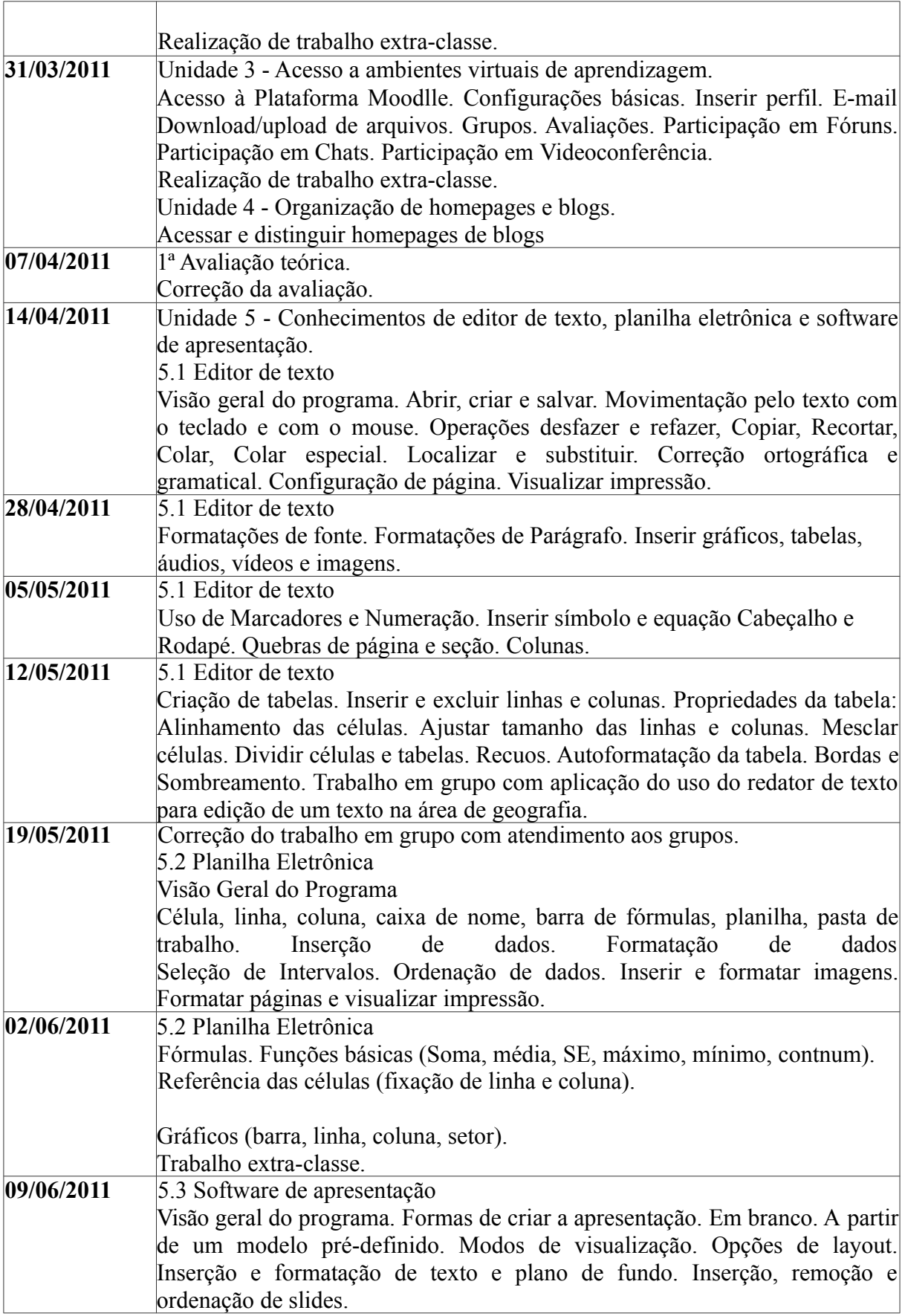

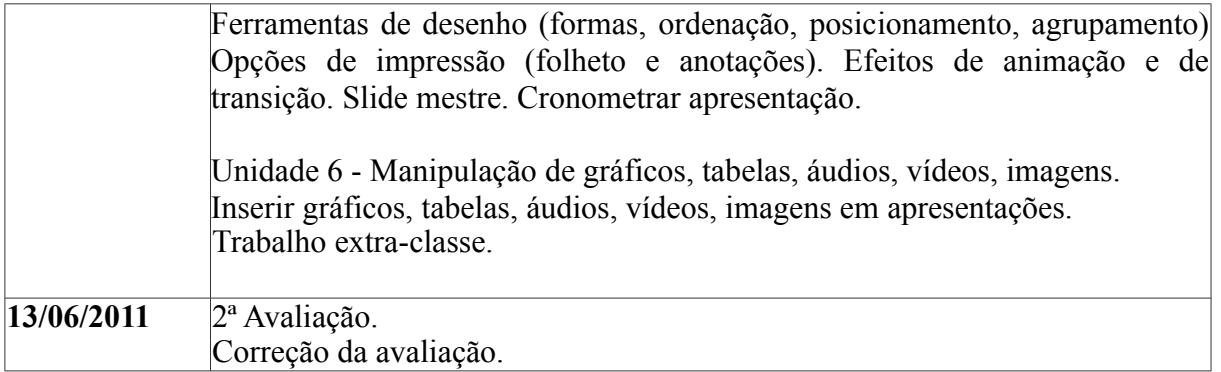

# **7. PROCEDIMENTOS METODOLÓGICOS (estratégias de ensino, equipamentos, entre outros)**

Aula expositiva através de transparências e projetor multimídia. Aulas práticas no laboratório de informática. Acesso à internet e aos softwares: suite BrOffice e Moodle. Participação em forum/chat. Projeção de pequenos vídeos. Resolução de exercícios em duplas. Trabalho extra sala de aula.

# **8. AVALIAÇÃO DO PROCESSO ENSINO-APRENDIZAGEM**

As avaliações tratarão dos conteúdos apresentados em cada unidade prevista no plano de ensino. A critério do professor e de acordo com as orientações das pró-reitorias, poderá ser dada ênfase maior a determinadas unidades. As avaliações serão compostas de uma parte teórica, expressa por meio de questões discursivas/múltipla escolha; uma parte prática, expressa por meio da elaboração de documentos nos formatos do BrOffice Writer, Impress e Calc; e uma parte referente à participação do aluno nas aulas de laboratório. A Nota Parcial, NP, será calculada da seguinte forma: NP=0,6\*Avaliação+0,4\*Média dos trabalhos.

A média semestral será calculada pela fórmula:

Nota Final =  $(NP1 + NP2)/2$ 

Os critérios de aprovação e recuperação seguirão a orientação normativa n° 001/PROGRAD/2010, da UFFS. Destaca-se os seguintes artigos:

Art. 4°- A aprovação do estudante em cada componente curricular se

vincula à frequência igual ou superior a 75% (setenta e cinco), e ao alcance da Nota Final, igual ou superior a 6,0 (seis vírgula zero) pontos, obtida a partir da média aritmética simples das duas Notas Parciais (NP1 e NP2). Art. 8° - Se o resultado das Notas Parciais (NP1 e NP2) for inferior ao mínimo estabelecido para a aprovação do estudante, o professor deverá oferecer novas oportunidades de aprendizagem e avaliação, previstas no Plano de Ensino, antes de seu registro no diário de classe. Portanto, em consonância com o Art. 8°, as oportunidades de aprendizagem e avaliação serão realizadas no horário de atendimento, nas quintas-feiras à tarde, das 14h às 17h30. Apenas os alunos que não obtiverem a nota mínima das Notas Parciais (NP1 e NP2) terão o direito a uma nova avaliação, denominada recuperação, que será realizada no horário de atendimento. A recuperação da NP1 será chamada de A3 e a recuperação da NP2 será chamada A4 e a nota parcial a ser substituída A1 e A2 respectivamente.

Após a recuperação a NP1 será dada pela fórmula:

 $NP1 = (A1+A3)/2$ 

Após a recuperação a NP2 será dada pela fórmula:

 $NP2 = (A2+A4)/2$ 

A média semestral continuará com a mesma fórmula:

Nota Final  $=(NP1 + NP2)/2$ 

# **9. REFERÊNCIAS**

#### **9.1.BÁSICAS:**

CAPRON, H. L; JOHNSON, J. A. Introdução à Informática. 8. ed. São Paulo: Pearson Prentice Hall, 2004.

NORTON, P. Introdução à Informática. 1. ed. Rio de Janeiro: Makron Books. 1997.

VELLOSO, Fernando de C. Informática: conceitos básicos. 7. ed. Rio de Janeiro: Campus, 2004.

ANTONIO, João. Informática para Concursos: teoria e questões. Rio de Janeiro: Campus-Elsevier, 2009.

### **9.2.ESPECÍFICAS:**

FEDELI. Ricardo D.; POLLONI, Enrico G. P; PERES, Fernando E. introdução à ciência da computação. 2.. ed. São Paulo: CENGAGE Learning, 2010.

HILL, Benjamin Mako; BACON, Jono. O livro oficial do Ubuntu. 2. ed. Porto Alegre: Bookman, 2008.

LANCHARRO, Eduardo Alcalde; LOPEZ, Miguel Garcia; FERNANDEZ, Salvador Peñuelas. Informática básica. São Paulo: Pearson Makron Books, 2004.

MANZANO, André Luiz N. G.; TAKA, Carlos Eduardo M. Estudo dirigido de microsoft windows 7 ultimate. São Paulo: Érica, 2010. MANZANO, A. L. N. G.; MANZANO, M. I. N. G. Estudo dirigido de informática básica. 7. ed. rev. atual. e ampl. São Paulo: Érica, 2007. MEYER, M., BABER, R. e PFAFFENBERGER, B. Nosso futuro e o computador. Porto Alegre: Bookman, 1999.

MONTEIRO, M. A. Introdução à organização de computadores. 5. ed. Rio de Janeiro: LTC, 2007.

OLIVEIRA, Ramon de. Informática educativa. 12. ed. Campinas: Papirus, 2007.

SCHECHTER, Renato. BROffice Calc e Writer: trabalhe com planilhas e textos em software livre. Rio de Janeiro: Elsevier, 2003.